## **Visite virtuelle 360**

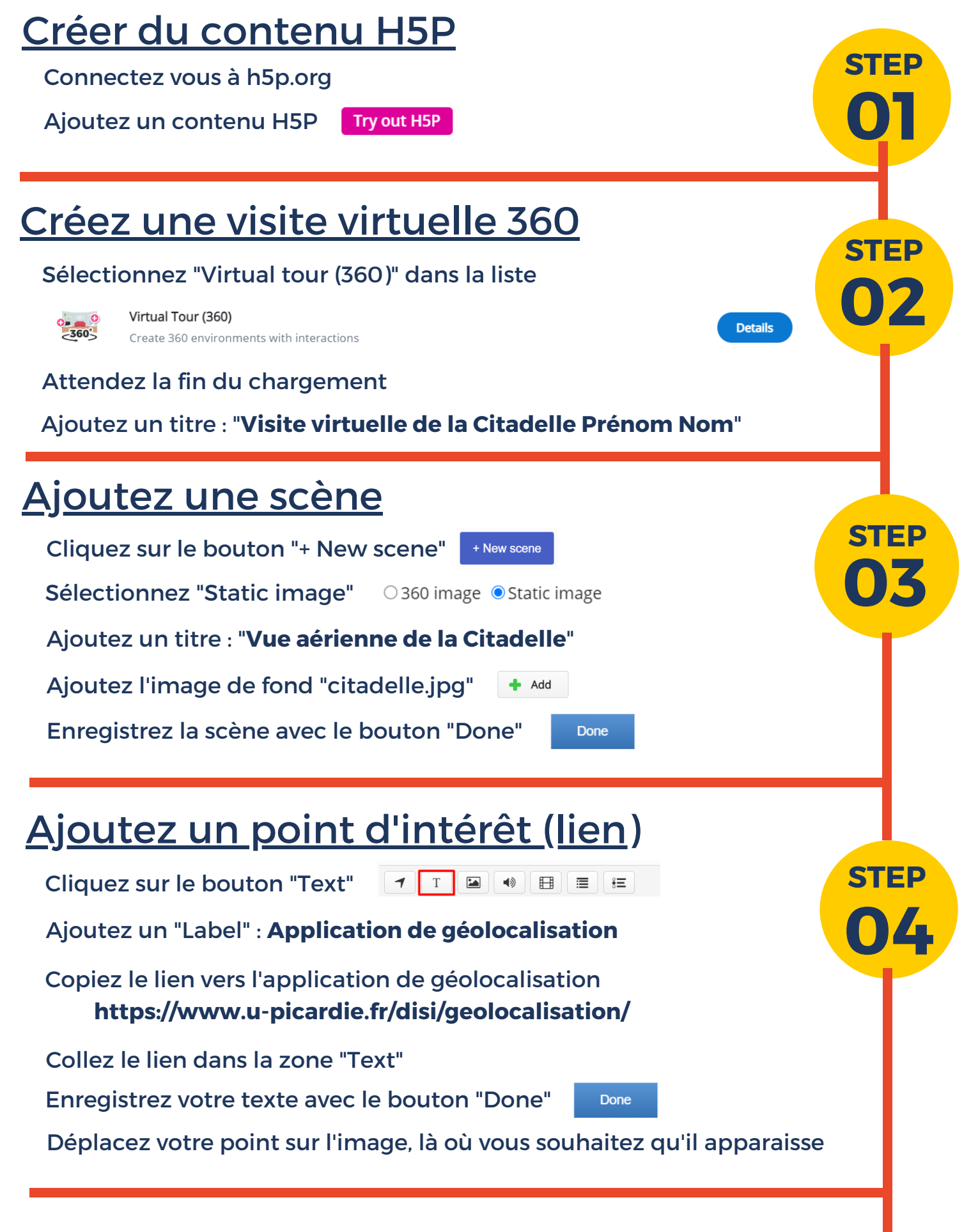

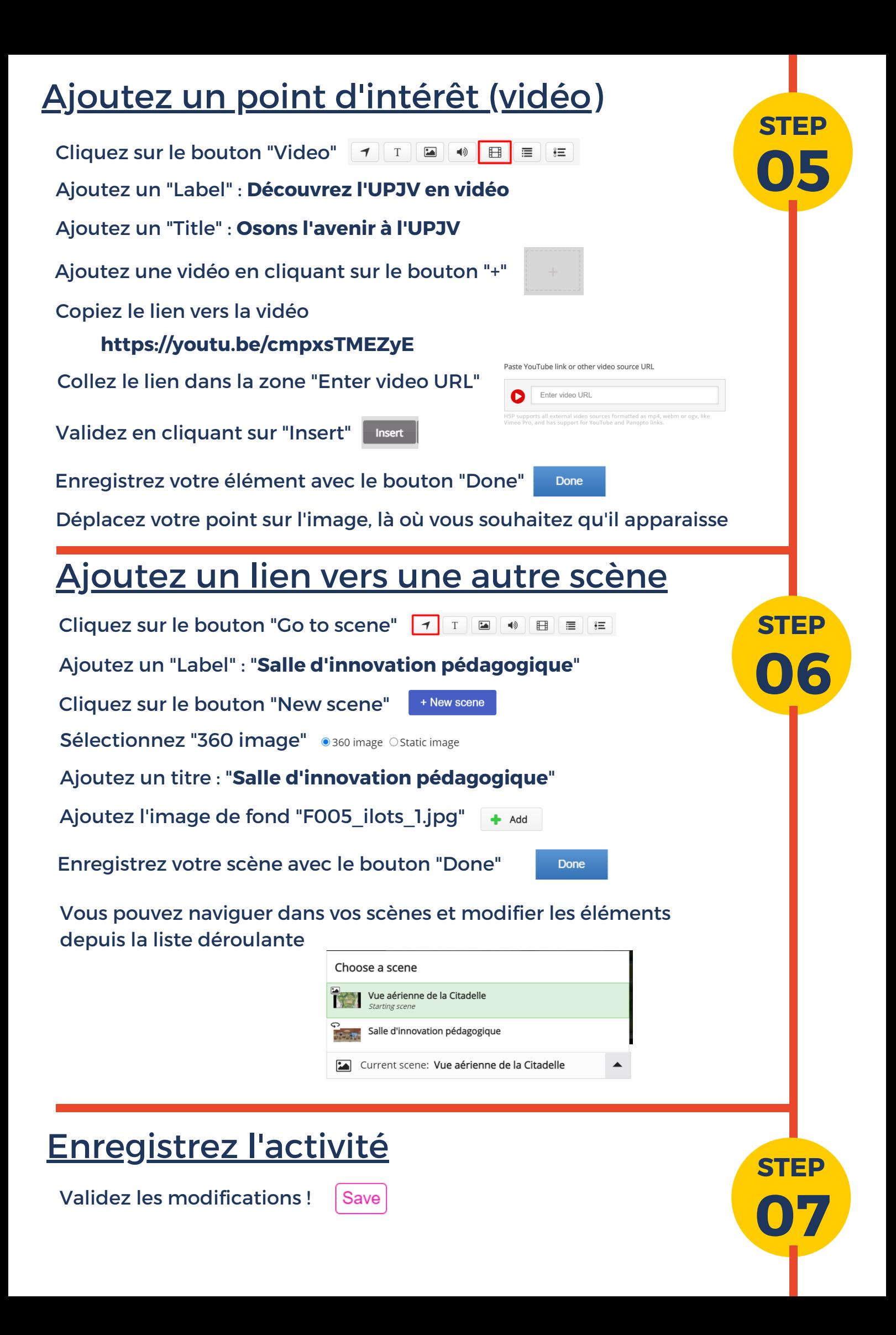